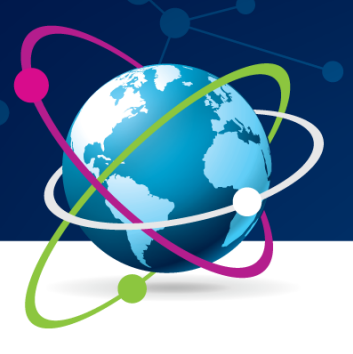

9ª Jornada Científica e<br>Tecnológica do IFSULDEMINAS

6º Simpósio da Pós-Graduação

# **PROJETO DE UM SISTEMA DE CONTROLE DE NÍVEL UTILIZANDO UM SOFTWARE LIVRE**

**Alexandre M. Ribeiro<sup>1</sup> ; Rejane B. Santos<sup>2</sup>**

# **RESUMO**

Controladores PID são largamente utilizados no controle de processos químicos. No entanto, muitos dos controladores encontrados nos sistemas químicos são mal sintonizados. Ajustar parâmetros referentes a controladores PID é de extrema importância, pois pode ocasionar perda de material, além de oferecer riscos quanto a segurança. No presente trabalho, utilizando a plataforma de simulação *xcos* do software livre *Scilab*, foi implementada a modelagem de um sistema de dois tanques em série, a fim de controlar o nível do segundo tanque através de um controlador PID. A estabilidade do sistema em malha fechada foi analisada pelo método de Routh-Hurwitz, como também, foi utilizado o método de Åström-Hägglund para determinar as condições criticas do sistema, permitindo a sintonia do controlador por Ziegler-Nichols II. Sintonizado o controlador, foi adotado o critério do ITAE (Integral do valor absoluto do erro ponderado no tempo), realizando um ajuste fino para obtenção de uma melhor sintonia resultando em um erro ínfimo, o sucesso da implementação da modelagem de controle mostra a funcionalidade de um *software* que mesmo gratuito pode substituir ferramentas computacionais de elevado custo.

#### **Palavras-chave:**

Controle de processos; Simulação de processos; Análise de estabilidade;

# **1. INTRODUÇÃO**

Todos os sistemas químicos estão sujeitos a perturbações, ou seja, distúrbios no processo. Os processos em malha fechada possuem a vantagem de manter o valor de uma variável controlada o mais próximo do valor de *setpoint* de maneira automatizada, sem a necessidade da atuação de um operador em campo para este fim, além de possuírem alto índice de confiabilidade garantindo maior segurança ao processo.

Para implementação do controlador, é necessário conhecimento das variáveis de processo e sua resposta a eventuais distúrbios, o que pode ser analisado experimentalmente, porém, pode acarretar um alto risco relacionado a segurança e custo elevado de perdas de matéria prima. Uma alternativa é modelar matematicamente o sistema químico a partir de princípios físicos e químicos, estimando seu comportamento perante as perturbações com o auxílio de *softwares* simuladores como fizeram Martins (2005) e Jabuonski *et al.* (2003).

 $\frac{1}{1}$ Instituto Federal de Educação, Ciência e Tecnologia do Sul de Minas Gerais – Campus Pouso Alegre Pouso Alegre/MG – E-mail: alexandremribeiro96@hotmail.com

<sup>2</sup> Instituto Federal de Educação, Ciência e Tecnologia do Sul de Minas Gerais – Campus Pouso Alegre Pouso Alegre/MG – E-mail: rejane.santos@ifsuldeminas.edu.br

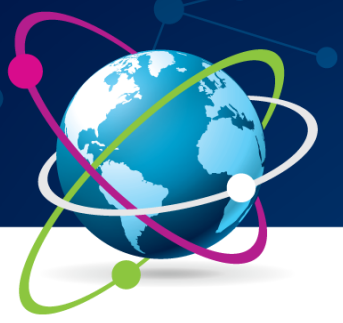

# 9ª Jornada Científica e<br>Tecnológica do IFSULDEMINAS 6º Simpósio da Pós-Graduação

Para implementação de malha fechada é necessário sintonizar os parâmetros Kc, $\tau$ <sub>I</sub> e  $\tau$ <sub>D</sub> do controlador PID. Neste trabalho o procedimento adotado foi analisar a estabilidade do processo em malha fechada pelo método de Routh-Hurwitz, provocar uma oscilação sustentada na resposta do sistema, utilizando o método de Åström-Hägglund, assim, determinou-se o ganho crítico e o período da oscilação sustentada, para então pelo método de Ziegler-Nichols II sintonizar o controlador. Buscando minimizar o critério de integração do erro absoluto no tempo (ITAE) e obter uma melhor sintonia foi feito um ajuste fino no controlador (Franchi, 2011; Haugen, 2010).

O presente trabalho tem por objetivo simular o controle de nível de um sistema de tanques em série, que podem sofrer perturbações nas vazões de entrada e saída ocasionando, por exemplo, transbordamento na ausência de um controlador.

### **2. MATERIAL E MÉTODOS**

Foi proposto controlar o nível do segundo tanque  $(h_2)$  do sistema representado pela Figura 1, sistema bastante comum na indústria química.

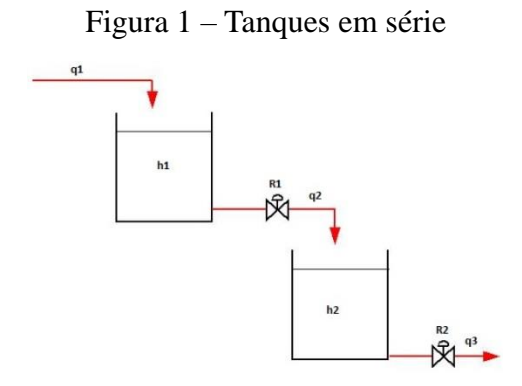

As áreas de seção transversal de ambos os tanques (A) são de 10 ft², as resistências de ambas as válvulas (R1 = R2) são de 0,1 ft/(ft<sup>3</sup>/min), vazão volumétrica de entrada no primeiro tanque (q1) de 30 ft³/min, vazão volumétrica de saída do primeiro tanque e entrada do segundo (q2) é expressa por q2 = h1/R1 e vazão volumétrica de saída do segundo tanque (q3) expressa por q3 = h2/R2.

Implementou-se a modelagem matemática do comportamento dinâmico dos tanques na plataforma *xcos* do *software Scilab* versão 5.5.2, a partir de uma perturbação degrau na vazão de entrada determinou-se a função transferência do processo que então é utilizada para o controle.

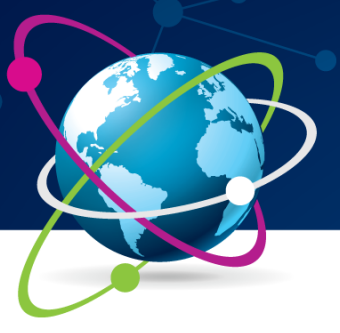

### **3. RESULTADOS E DISCUSSÕES**

Analisando a resposta do sistema, a variação do nível do segundo tanque devido a uma perturbação na vazão volumétrica de entrada, determinou-se a função transferência do processo de primeira ordem com tempo morto conforme Equação 1.

$$
G_P(s) = \frac{0.1 e^{-0.25 s}}{2.75 s + 1}
$$
 (1)

Determinou-se a equação característica da malha fechada (Equação 2), assumindo as funções transferência do elemento atuador e do sensor iguais a 1, utilizando a aproximação de Padé para o tempo morto e utilizando somente o ganho proporcional para o controlador.

$$
1 + \frac{(0.1 Kc - 0.0125 Kc s)}{(2.75 s + 0.34375 s^2 + 1 + 0.125 s)} = 0
$$
\n(2)

Para análise da estabilidade do sistema, utilizou-se o método de Routh-Hurwitz (Figura 2), que resultou em uma faixa de ganho Kc na estabilidade entre -1 e 230.

Figura 2 – Arranjo de Routh

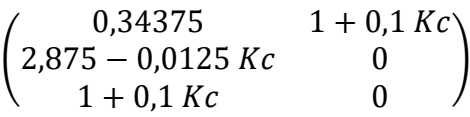

Utilizando o método de Åström-Hägglund implementou-se um relé no sistema (simulação feita no *software Scilab*) provocando perturbações do tipo degrau na vazão volumétrica de entrada a fim de gerar uma oscilação sustentada no nível do segundo tanque (Figura 3), para obtenção do ganho crítico ( $K_{Cr} = 132,63$ ) e periodo de oscilação ( $T_c = 1$ ), utilizados para sintonia PID por Ziegler-Nichols, cujos parâmetros calculados foram K<sub>C</sub> = 79,578,  $\tau_{I}$  = 0,5 e  $\tau_{D}$  = 0,125, resultando num ITAE de 6,8. Em seguida, foi feito um ajuste fino nos parâmetros calculados baseado no critério de minimização do ITAE (Equação 3) obtendo K<sub>C</sub> = 80,  $\tau_{I}$  = 23,  $\tau_{D}$  = 7 para um ITAE mínimo de 0,5 conforme Figura 4.

$$
ITAE = \int t \mid e(t) \mid dt \tag{3}
$$

Percebeu-se que depois do ajuste fino (Figura 4, lado direito), com erro ponderado no tempo de 0,5, conseguiu-se controlar o nível do tanque 2 (h2), chegando no valor desejado (setpoint).

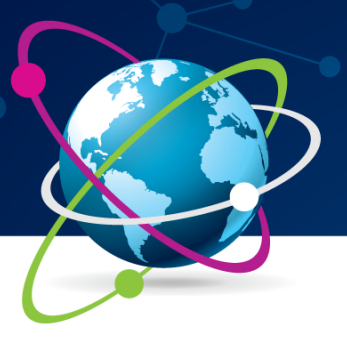

# **4. CONCLUSÕES**

A simulação permitiu o estudo da implementação de um controlador PID, onde foi possível controlar o nível do segundo tanque de um sistema de taques em série, chegando no valor de setpoint. Foi utilizado um *software* livre *Scilab,* ferramenta computacional que apresentou grande potencialidade em todas as etapas do projeto do controle de nível, podendo ser uma alternativa ao uso de *softwares* comerciais como *MATLAB ®* e *ASPEN ®*.

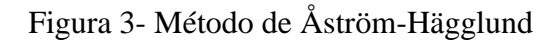

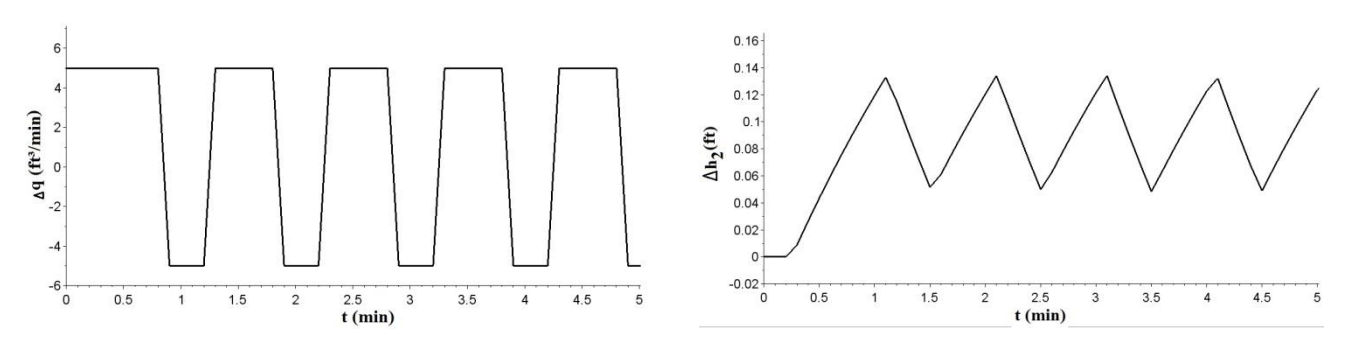

Figura 4- Sintonia por Ziegler-Nichols (esq) e ajuste fino segundo ITAE (dir)

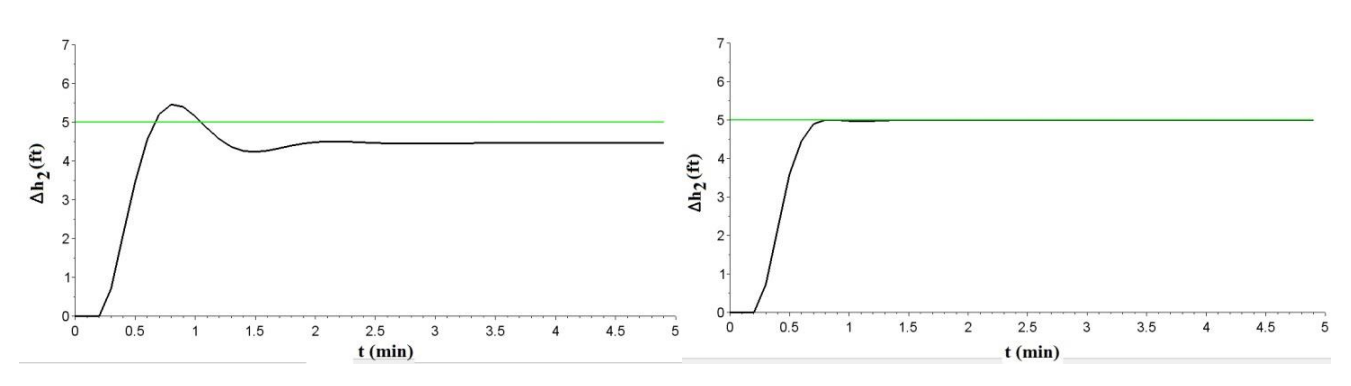

# **REFERÊNCIAS**

FRANCHI, C. M. **Controle de Processos Industriais**. 1. ed. São Paulo: Érica, 2011.

HAUGEN, Finn. **Comparing PI tuning methods in a real benchmark temperature control system.** Modeling, Identification and control, v. 31, n. 3, p. 79, 2010.

JABUONSKI JR, R. E. et al. **Sistema de experimentação remota configurável de controle de nível de líquidos multivariável.** VI SBAI, Buaru, Brasil, 2003.

MARTINS, Fernando G. **Tuning PID controllers using the ITAE criterion**. International Journal of Engineering Education, v. 21, n. 5, p. 867, 2005.